### **Table of Contents**

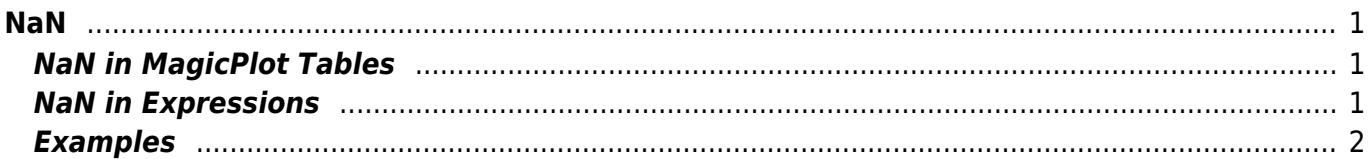

# <span id="page-2-0"></span>**NaN**

In computing, NaN, which stands for Not a Number, is a value or symbol that is usually produced as the result of an operation on invalid input operands. For example, most floating-point units are unable to explicitly calculate the square root of negative numbers, and will instead indicate that the operation was invalid and return a NaN result.

An invalid operation is not the same as an arithmetic overflow (which returns a positive or negative infinity). Arithmetic operations involving NaN always produce NaN, allowing the value to propagate through a calculation so that errors can be detected at the end without extensive testing during intermediate stages.

A NaN does not compare equal to any number or NaN. You can therefore test whether a variable has a NaN value by comparing it to itself, thus if  $x == x$  gives false (0) then x is a NaN code.

#### **How NaN appears?**

There are three kinds of operation which return NaN:

- 1. Operations with a NaN as at least one operand, e.g. 1+NaN
- 2. Indeterminate forms
	- The divisions 0/0, ∞/∞, ∞/-∞, -∞/∞, -∞/-∞
	- The multiplications 0\*∞, 0\*(-∞)
	- The power 1^∞
	- The additions ∞+(-∞), (-∞)+∞ and equivalent subtractions.
- 3. Real operations with complex results
	- The square root of a negative number
	- The logarithm of a negative number
	- $\circ$  The tangent of an odd multiple of 90 degrees (or  $\pi/2$  radians)
	- $\circ$  The inverse sine or cosine of a number which is less than -1 or greater than +1.

### <span id="page-2-1"></span>**NaN in MagicPlot Tables**

In MagicPlot NaN also is used to represent empty cells in tables.

Statistical functions ignores NaN values in tables.

## <span id="page-2-2"></span>**NaN in Expressions**

You can use a predefined constants NaN, nan or NAN in expressions to specify NaN value.

#### **Examples**

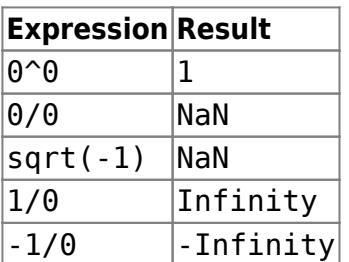

From: <https://magicplot.com/wiki/> - **MagicPlot Manual**

Permanent link: **<https://magicplot.com/wiki/nan?rev=1263248468>**

<span id="page-3-0"></span>Last update: **Sun Nov 8 12:20:32 2015**

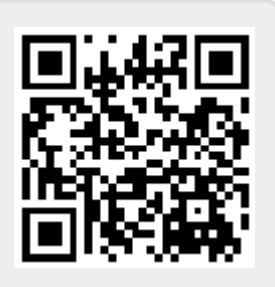